# Embedded Software Engineering

3 Unit Course, Spring 2002 EECS Department, UC Berkeley

Chapter 1: RTOS Concepts

Christoph Kirsch

www.eecs.berkeley.edu/~fresco/giotto/course-2002

## The Art of Embedded Programming

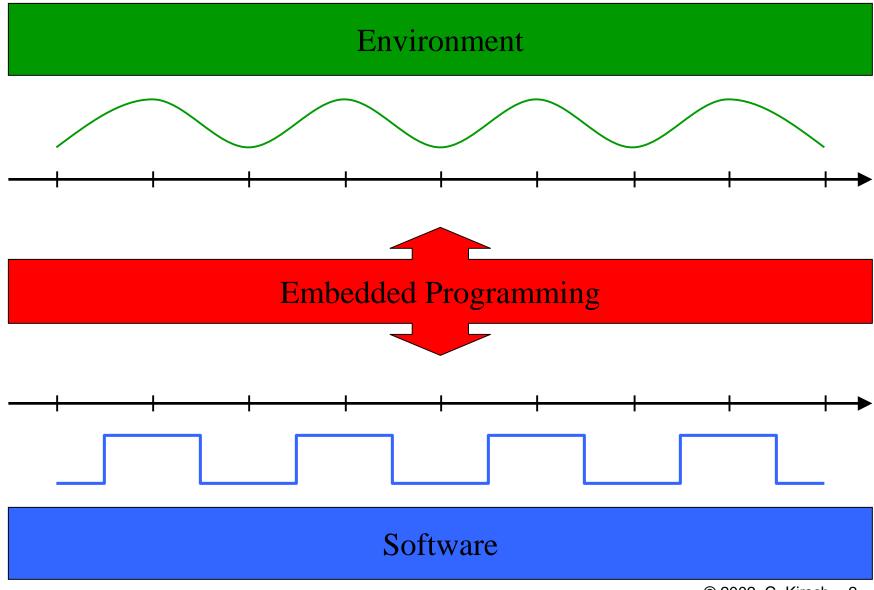

### What Do We Really Need From an RTOS?

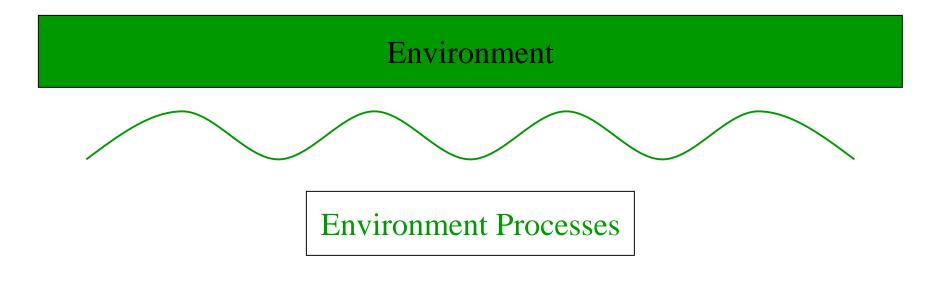

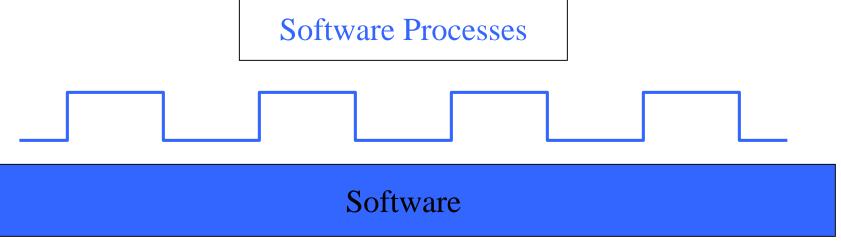

### **Environment Communication Services**

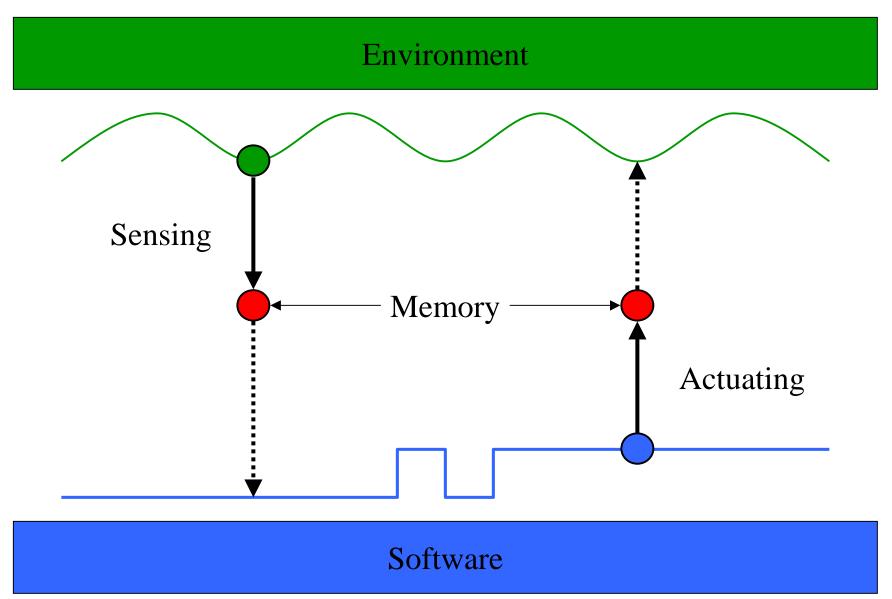

## **Environment Trigger Services**

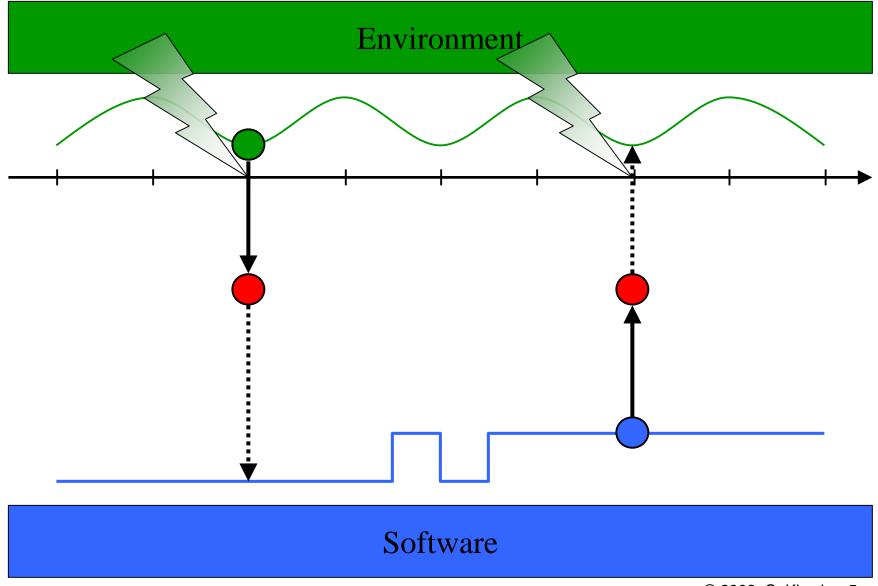

### **Software Communication Services**

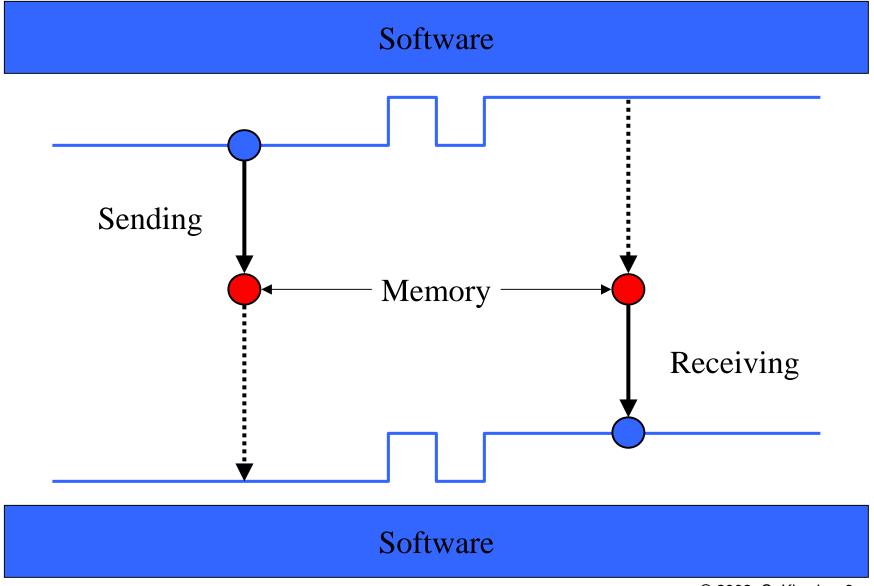

## Software Trigger Services

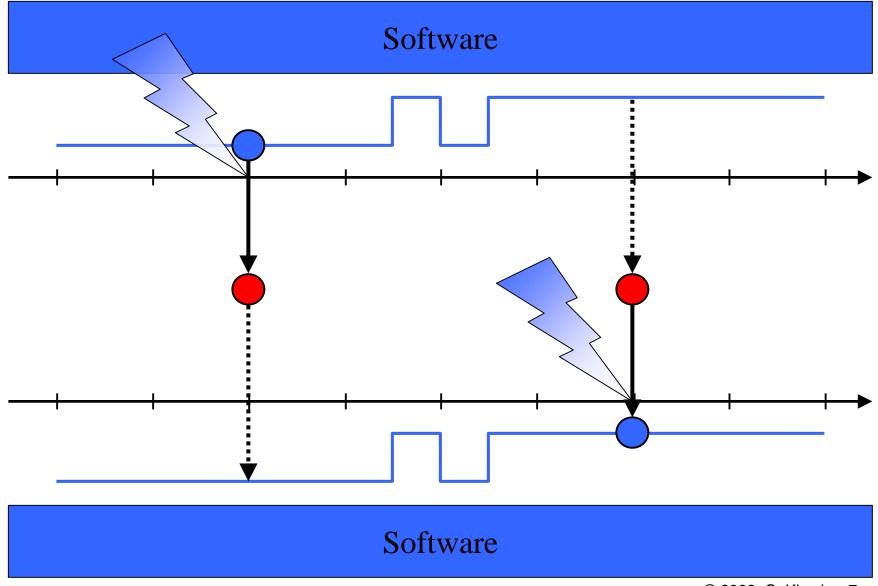

## Software Scheduling Services

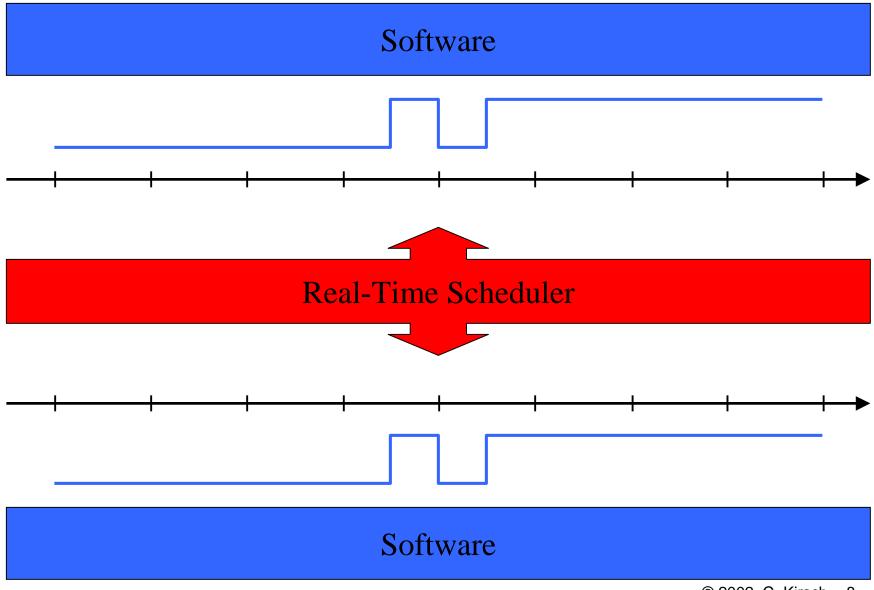

## Summary: RTOS Services

| Service                | Implementation     |
|------------------------|--------------------|
| Sensing/Actuating      | Device Drivers     |
| Environment Triggering | Interrupt Handlers |
| Software Communication | Shared Variables   |
| Software Triggering    | Signals            |
| Software Scheduling    | Scheduler          |

### The Illusion of Concurrent Software

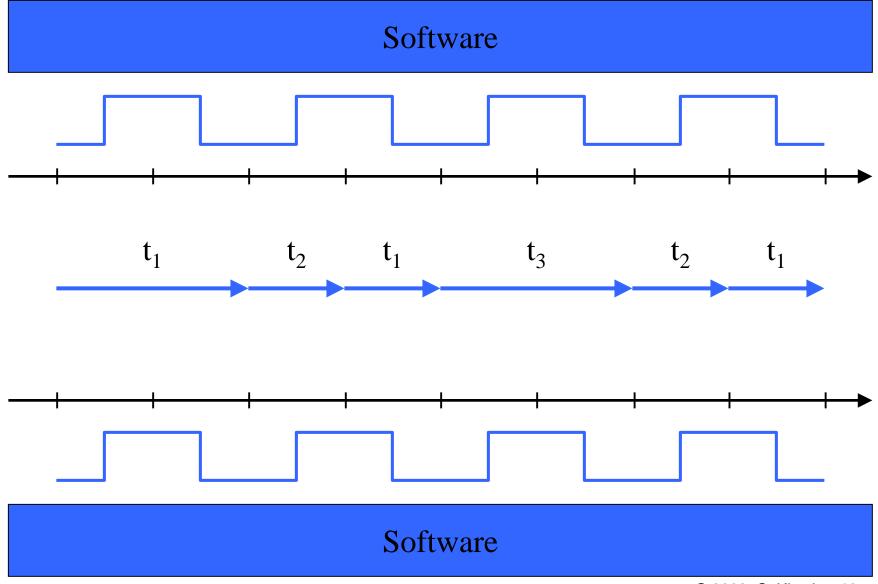

## Abstractions for Multiprogramming

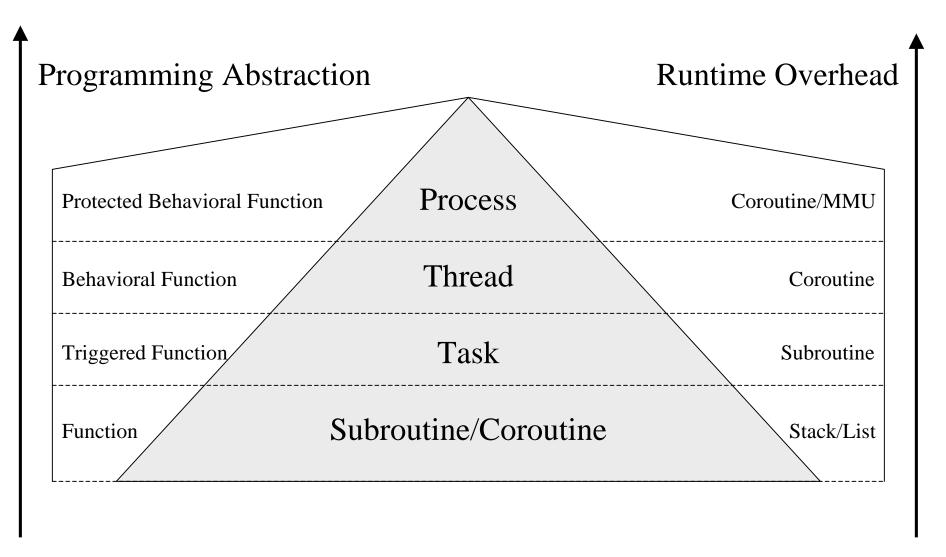

## Memory Model

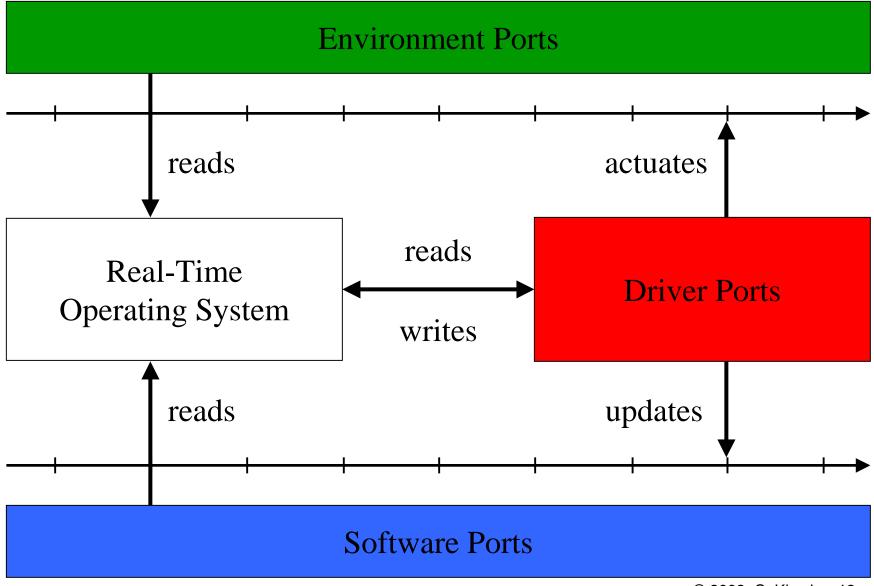

#### **Definition: Task**

- A task is a *function* from its input and state ports to its output and state ports
- A task *runs to completion* (cannot be killed)
- A task is *preemptable*
- A task does not use *signals* (except at completion)
- A task does not use *semaphores* (as a consequence)
- API (used by the RTOS):
  - initialize {task: state ports}
  - schedule {task}
  - dispatch {task: function}

#### So, what's the difference between a task and a function?

- A task has an operational semantics:
  - A task is implemented by a *subroutine* and a *trigger*
  - A task is either environment- or software-triggered
  - The completion of a task may trigger another task

## Task t<sub>2</sub> Preempts Task t<sub>1</sub>

#### Task t<sub>1</sub>

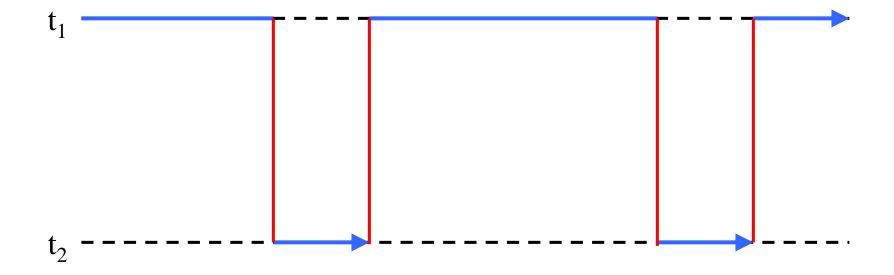

## Who Triggers Task t<sub>2</sub>?

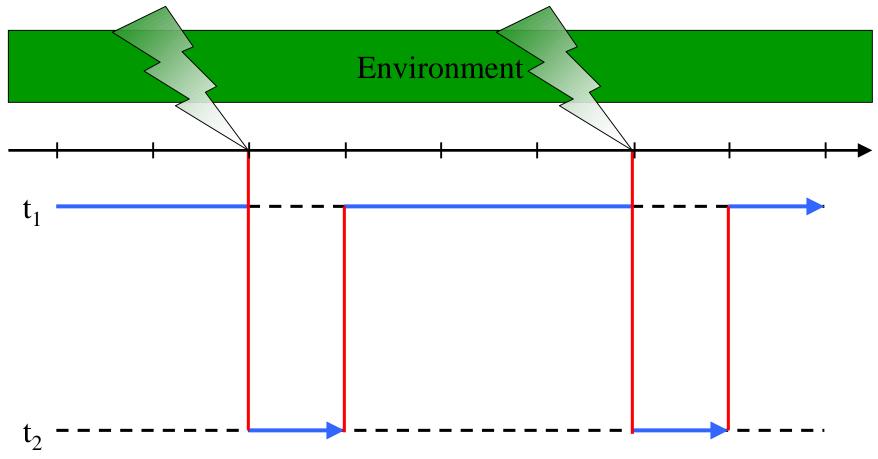

### Definition: Event and Signal

- An event is a *change of state* in some environment ports
- A signal is a *change of state* in some software ports
- A synchronous signal is a *change of state* in some driver ports

### Definition: Trigger

- A trigger is a *predicate* on environment, software, driver ports
- A trigger awaits events and/or signals
- A trigger is *enabled* if its predicate evaluates to true
- Trigger evaluation is *atomic* (non-preemptable)
- A trigger can be *activated* by the RTOS
- A trigger can be *cancelled* by the RTOS
- A trigger can be *enabled* by an event or a signal
- API (used by the RTOS):
  - activate {trigger}
  - cancel {trigger}
  - evaluate {trigger: predicate}

### My First RTOS

```
\forall tasks t: initialize(t);
∀ triggers g: activate(g);
while (true) {
  if \exists active-trigger g: evaluate(g) == true then
     execute();
execute() {
  scheduled-tasks := ∀ triggered-tasks t: schedule(t);
  \forall scheduled-tasks t: dispatch(t);
```

### RTOS Model: Reaction vs. Execution

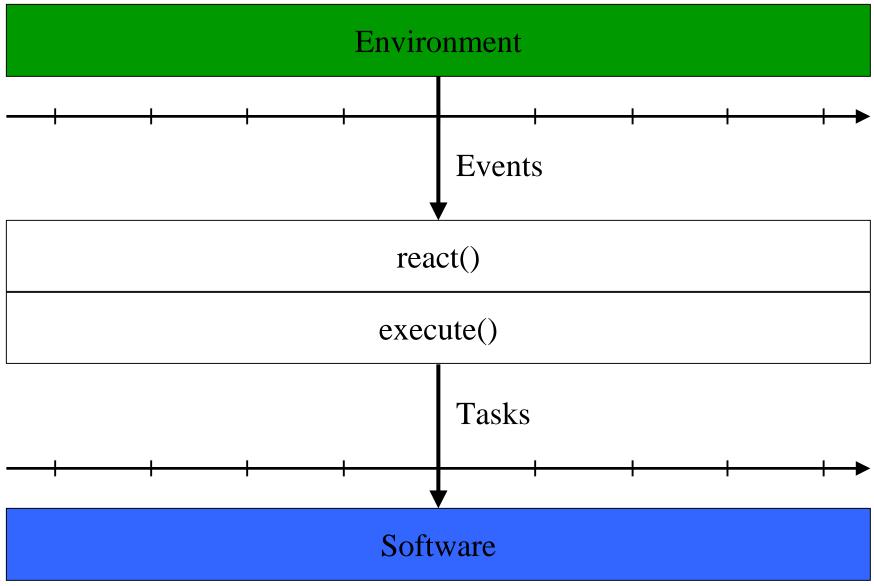

## RTOS Model with Signals

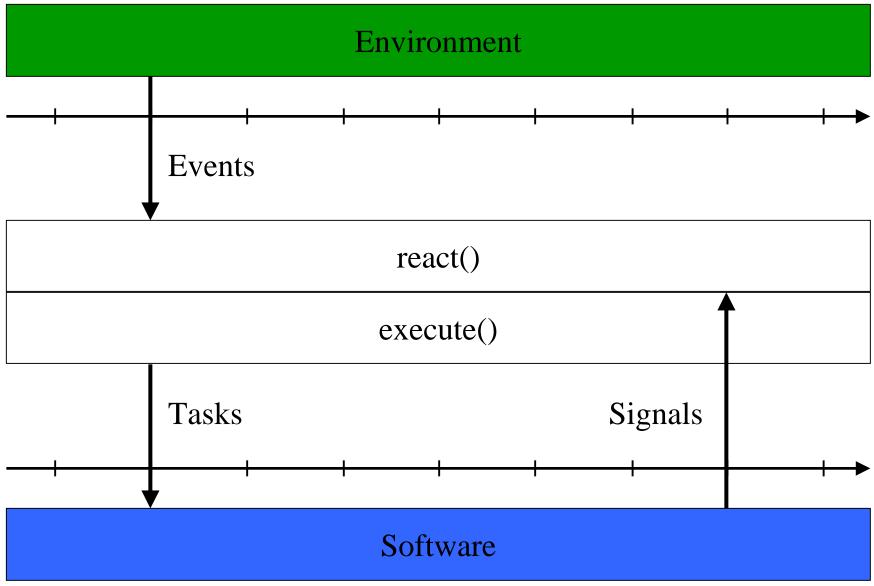

### RTOS with Preemption

```
\forall tasks t: initialize(t);
\forall triggers g: activate(g);
while (true) {
  if \exists active-trigger g: evaluate(g) == true then
     execute_concurrently();
execute_concurrently() {
  scheduled-tasks := \forall triggered-tasks t: schedule(t);
  ∀ scheduled-tasks t: dispatch(t);
```

### Corrected RTOS with Preemption

```
\forall tasks t: initialize(t);
∀ triggers g: activate(g);
while (true) {
  if \exists active-trigger g: evaluate(g) == true then
     execute_concurrently();
execute_concurrently() {
  \forall triggers g: cancel(g);
  scheduled-tasks := \forall triggered-tasks t: schedule(t);
  \forall triggers g: activate(g);
  \forall scheduled-tasks t: dispatch(t);
```

#### **Definition: Thread**

- A thread is a *behavioral function* (with a trace semantics)
- A thread *may be killed*
- A thread is *preemptable*
- A thread may use *signals*
- A thread may use *semaphores*
- API (used by the RTOS or threads):
  - initialize {thread: ports}
  - schedule {thread}
  - dispatch {thread: function}
  - kill {thread}

#### So, what's the difference between a thread and a task?

- A thread is a *collection* of tasks:
  - A thread is implemented by a *coroutine*
  - A thread requires signals

## Task t<sub>2</sub> Kills Task t<sub>1</sub>: Coroutine

#### Task t<sub>1</sub>

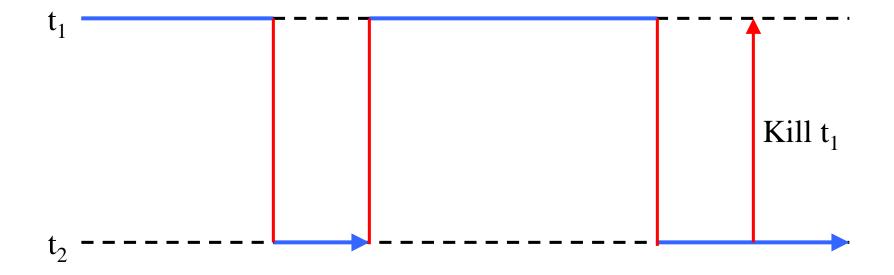

## Signal API

- A signal can be *awaited* by a thread
- A signal can be *emitted* by a thread
- Signal emission is *atomic* (non-preemptable)
- API (used by threads):
  - wait {signal}
  - emit {signal}
- Literature:
  - emit: send(signal)

## Definition: Semaphore

- A semaphore consists of a *signal* and a *port*
- A semaphore can be *locked* by a thread
- A semaphore can be released by a thread
- Semaphore access is *atomic* (non-preemptable)
- API (used by threads):
  - lock {semaphore}
  - release {semaphore}
- Literature:
  - lock: P(semaphore)
  - release: V(semaphore)

## Binary Semaphore (Signal)

```
lock(semaphore) {
  if (semaphore.lock == true) then
    wait(semaphore.signal);
  semaphore.lock := true;
release(semaphore) {
  semaphore.lock := false;
  emit(semaphore.signal);
```

## Binary Semaphore (Busy Wait)

```
lock(semaphore) {
  while (semaphore.lock == true) do {} each round
  semaphore.lock := true;
}

release(semaphore) {
  semaphore.lock := false;
}
```

#### The Embedded Machine

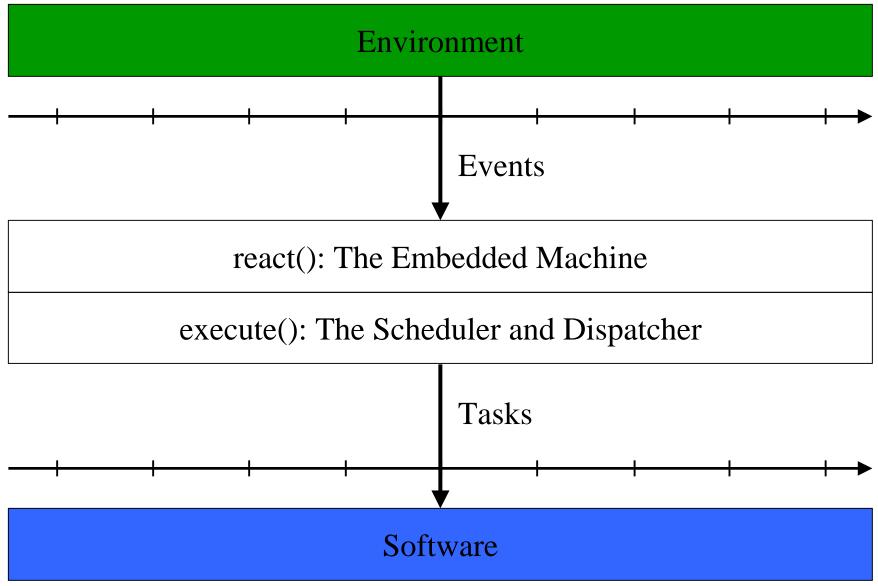

## Proposal

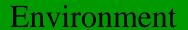

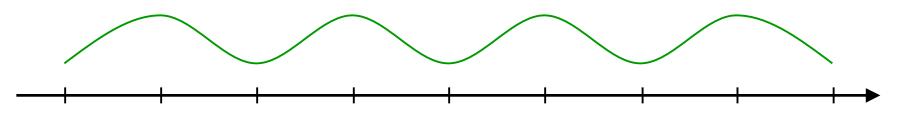

Human: Programming in terms of environment time

Compiler: Implementation in terms of platform time

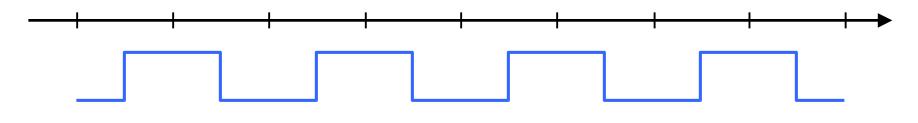

#### Software

## Platform Time is Platform Memory

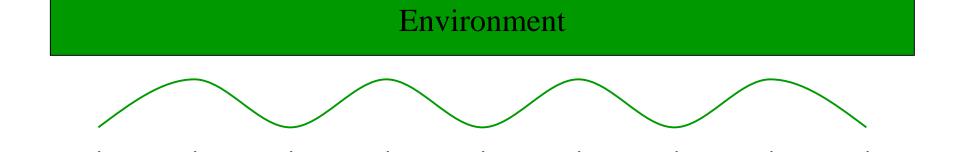

• Programming as if there is enough platform time

• Implementation checks whether there is enough of it

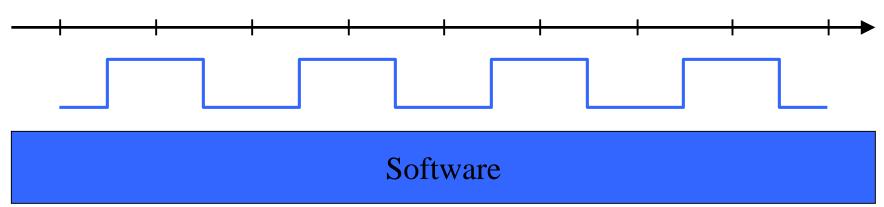

## Portability

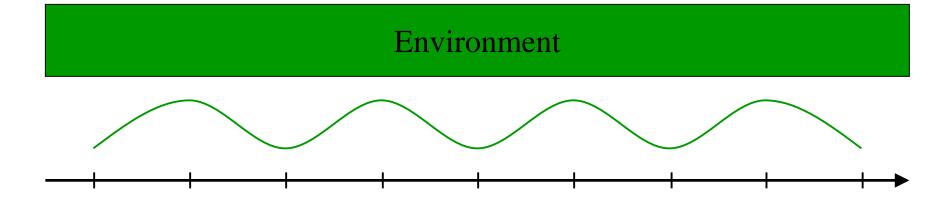

• Programming in terms of environment time yields <u>platform-independent</u> code

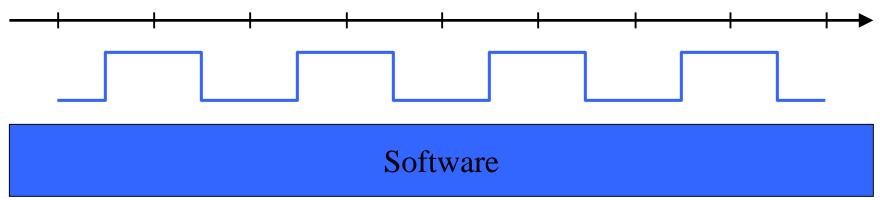

### Predictability

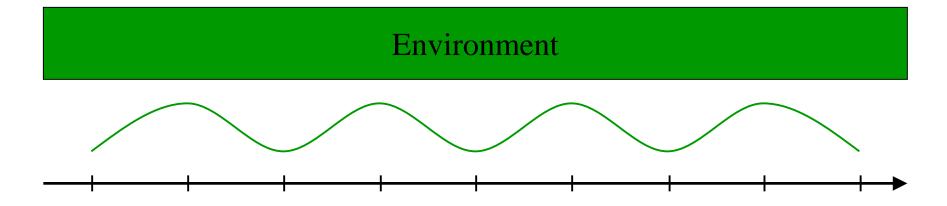

• Programming in terms of environment time yields <u>deterministic</u> code

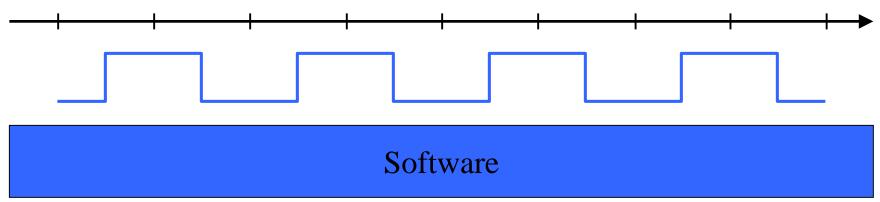

### The Task Model

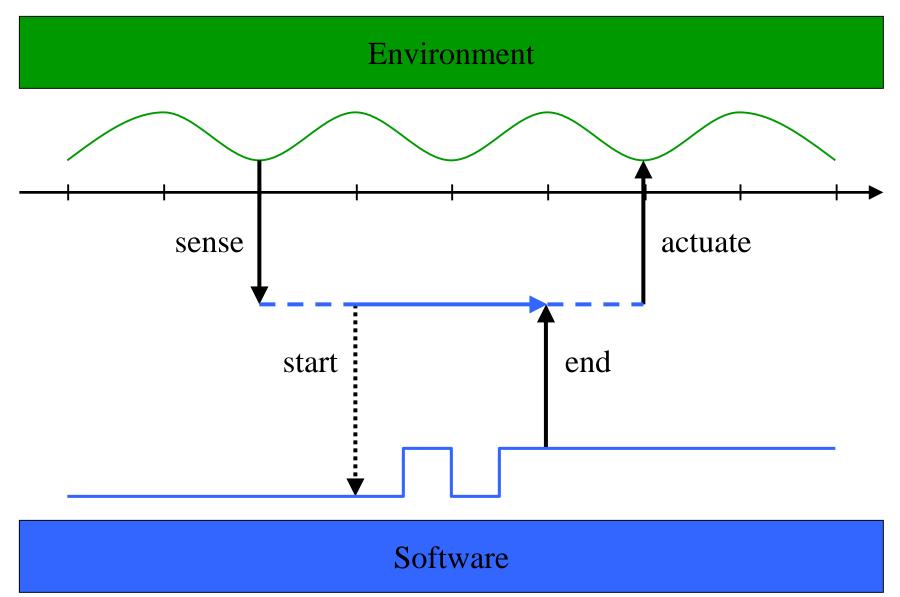

## Preemptable...

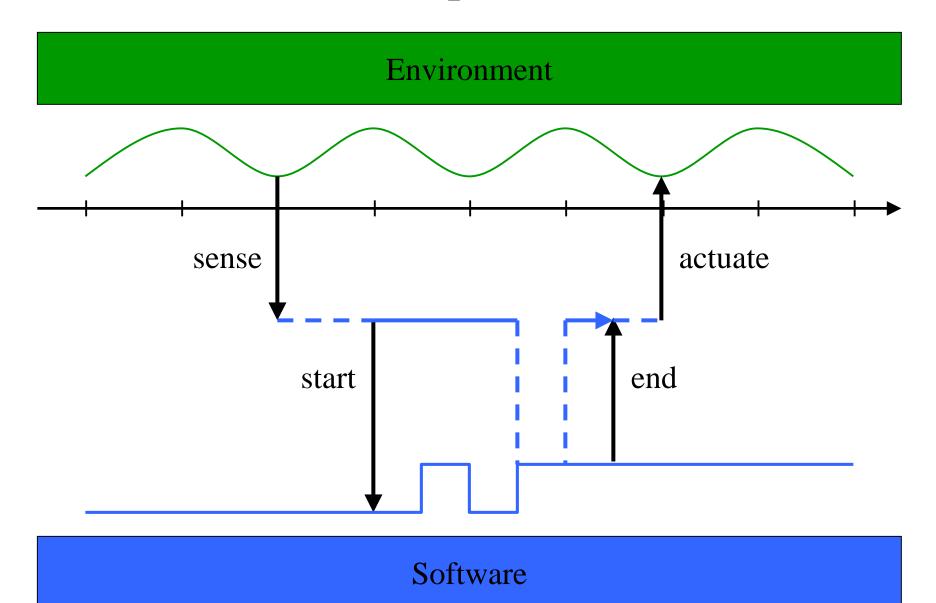

### ...but Atomic

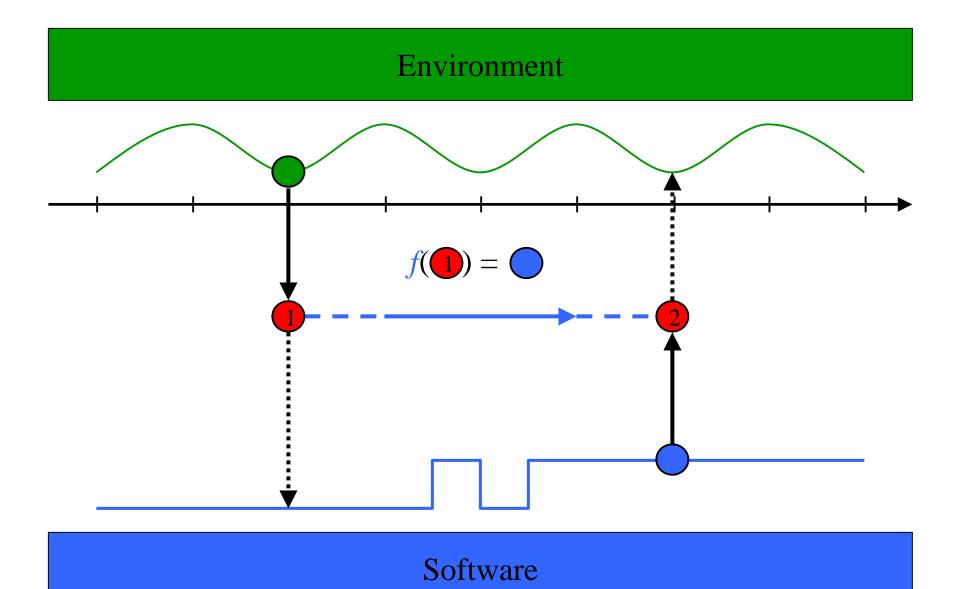

### The Driver Model

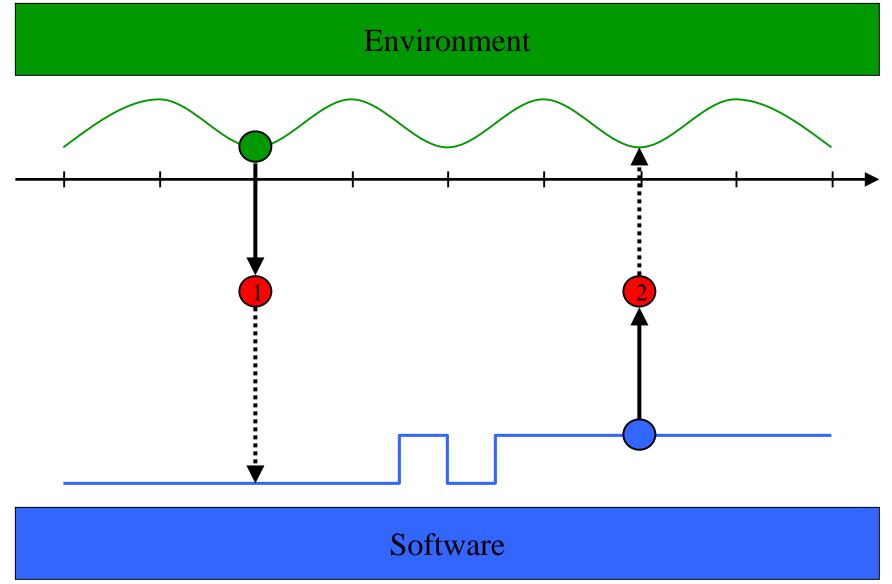

## Non-preemptable, Synchronous

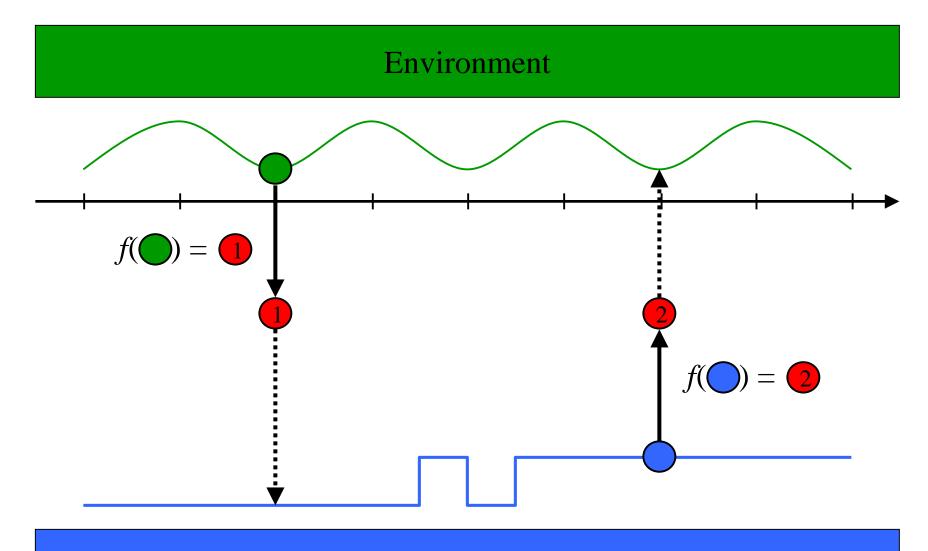

# Syntax

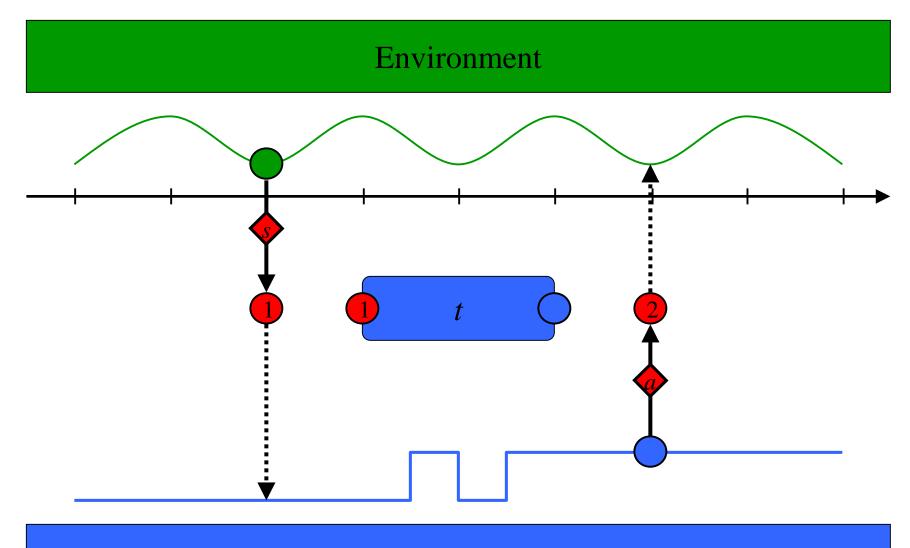

#### Software

# A Trigger g

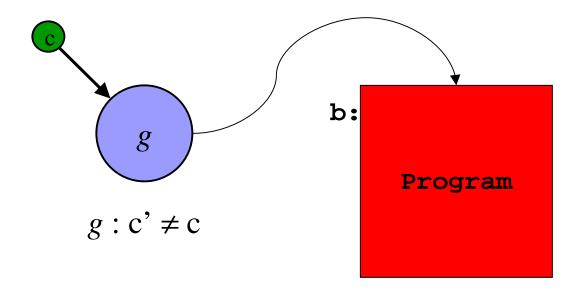

### An Embedded Machine Program

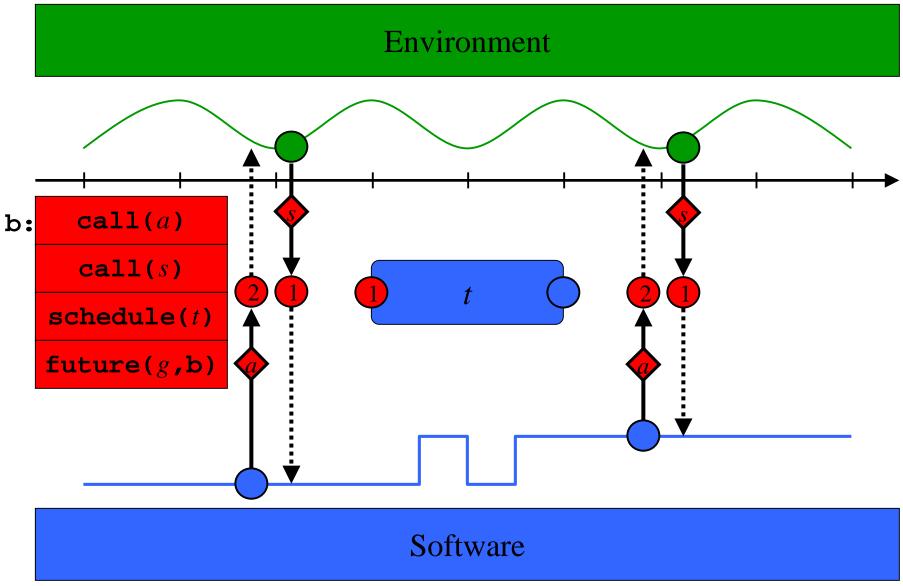

## Synchronous vs. Scheduled Computation

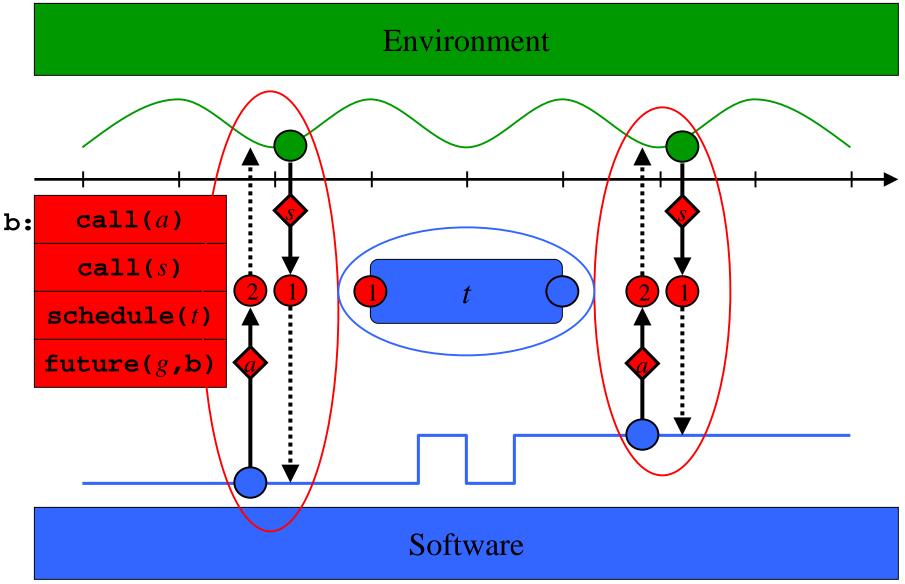

### Synchronous vs. Scheduled Computation

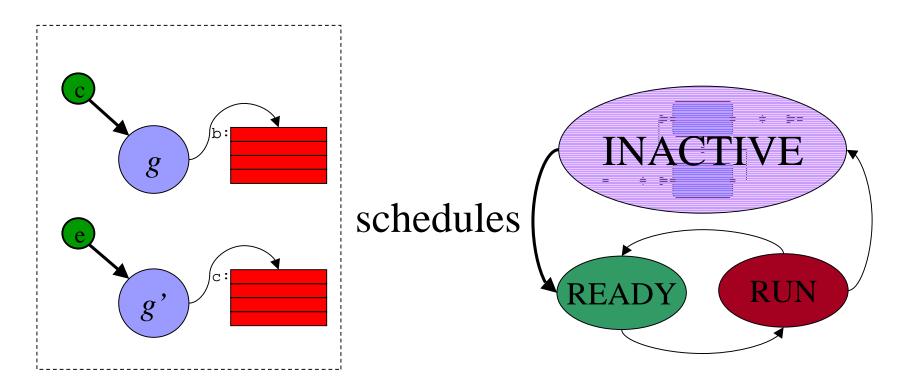

- Synchronous computation
- Kernel context
- Trigger related interrupts disabled
- Scheduled computation
- User context

## Environment-triggered Code

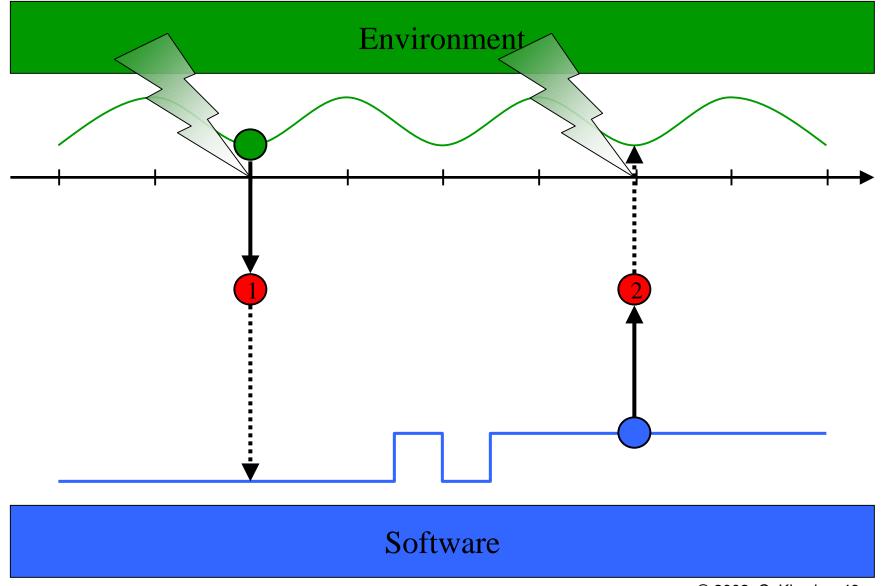

# Software-triggered Code

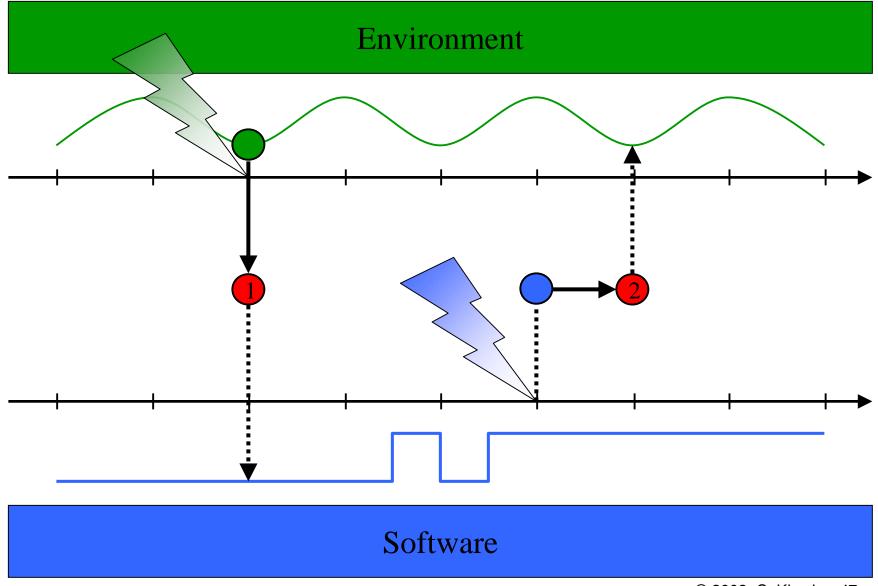

# Trigger g: Input-, Environment-Triggered

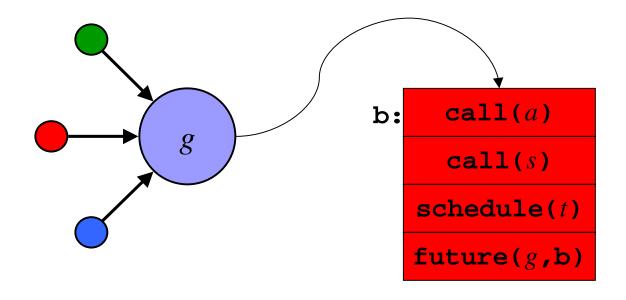

# Time Safety

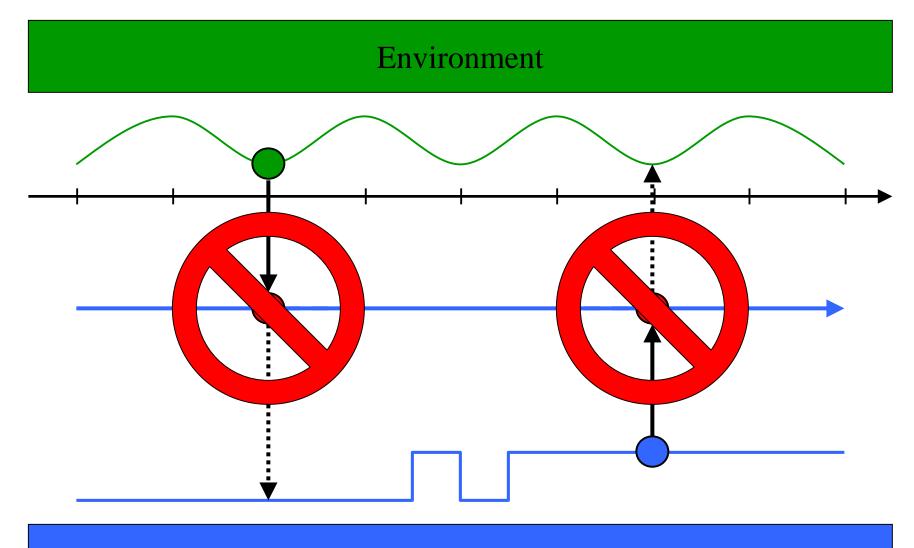

#### Software

# Input-deterministic If Time Safe

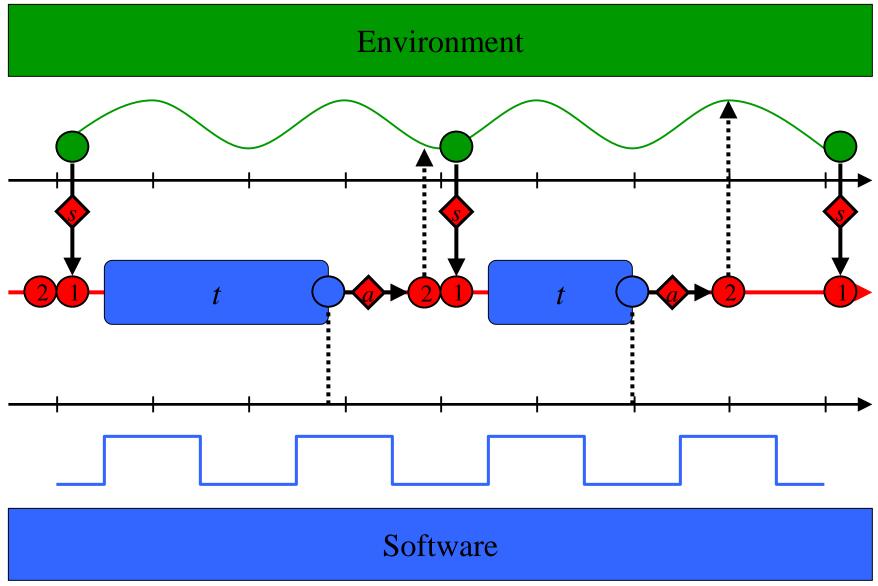

### Environment-deterministic If Environment-triggered

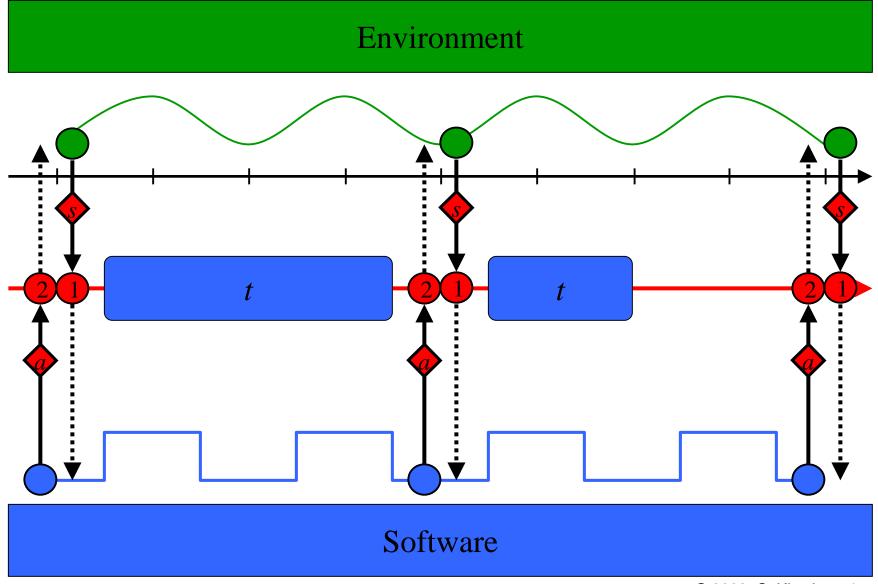

# The Zürich Helicopter

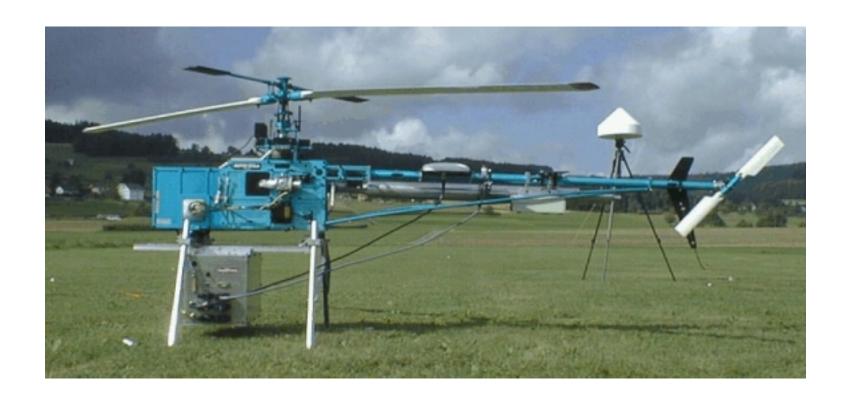

## Helicopter Control Software

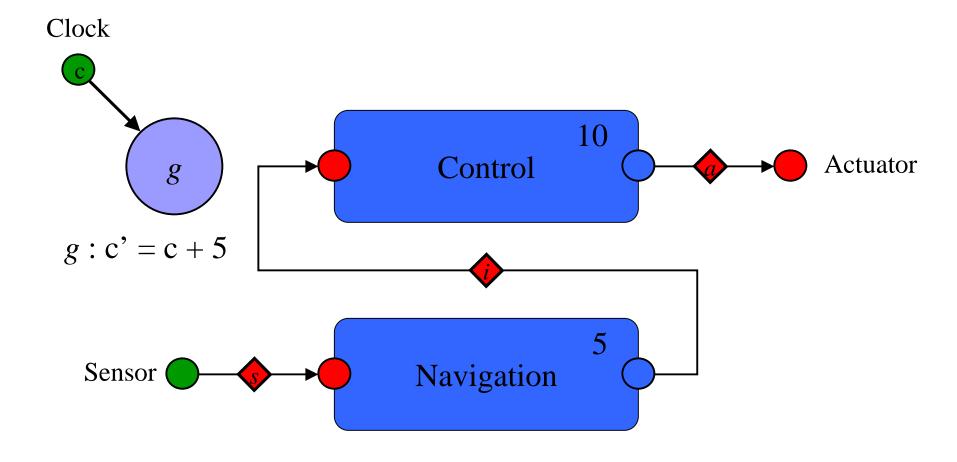

### Giotto Syntax (Functionality)

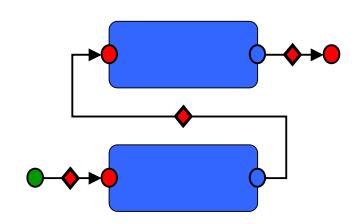

```
sensor gps_type GPS uses c_gps_device;
actuator servo_type Servo := c_servo_init
        uses c_servo_device;
output
ctr_type CtrOutput := c_ctr_init;
nav_type NavOutput := c_nav_init ;
driver sensing (GPS) output (gps_type gps)
{ c_gps_pre_processing ( GPS, gps ) }
task Navigation (gps_type gps) output (NavOutput)
{ c_matlab_navigation_code ( gps, NavOutput ) }
```

## Giotto Syntax (Timing)

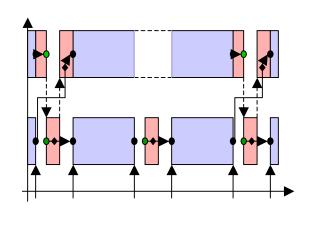

```
mode Flight () period 10ms
{
    actfreq 1 do Servo ( actuating ) ;
    taskfreq 1 do Control ( input ) ;
    taskfreq 2 do Navigation ( sensing ) ;
}
```

© 2002 C. Kirsch -55-

### **Environment Timeline**

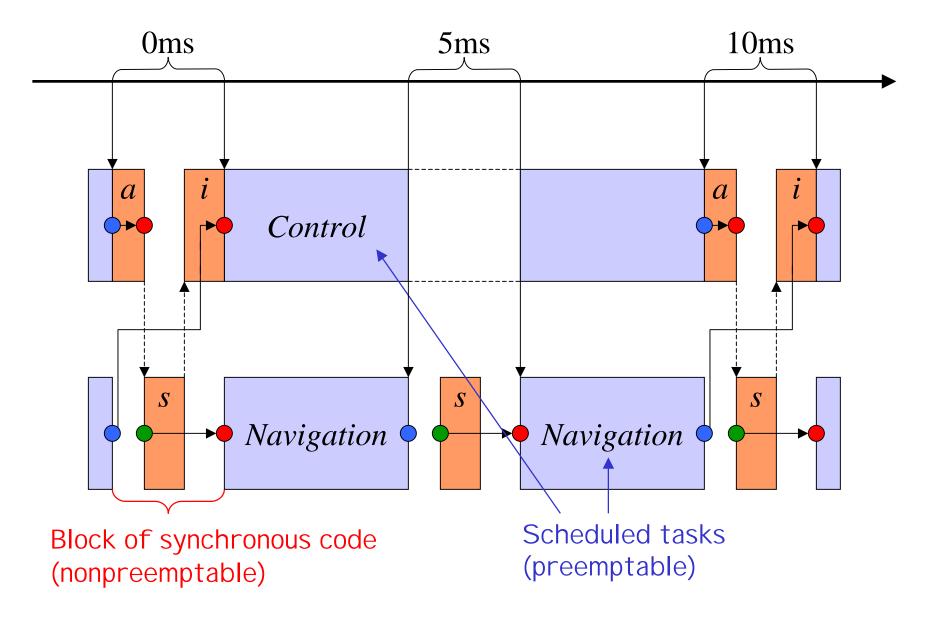

#### E Code

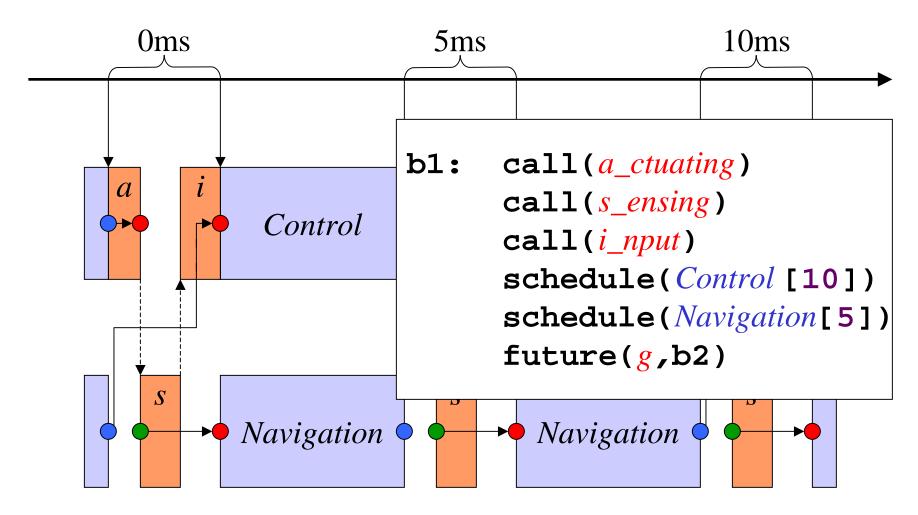

### E Code

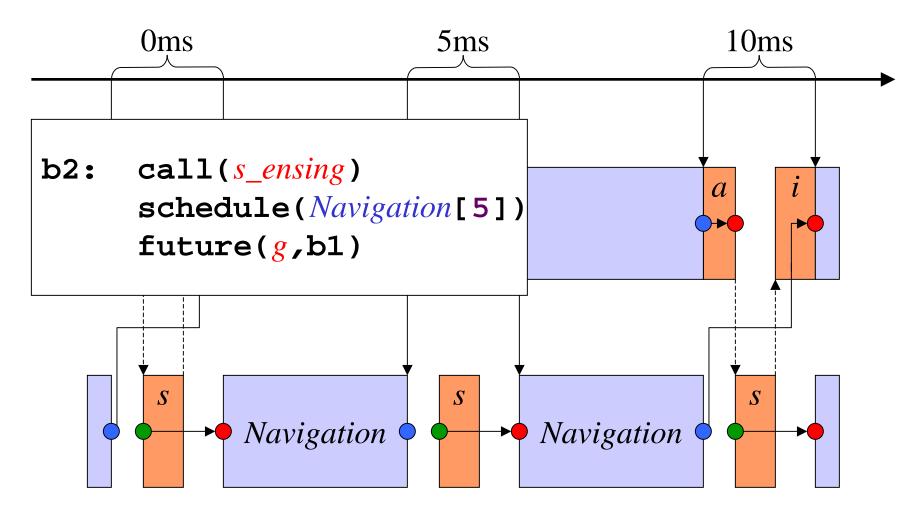

### Platform Timeline: EDF

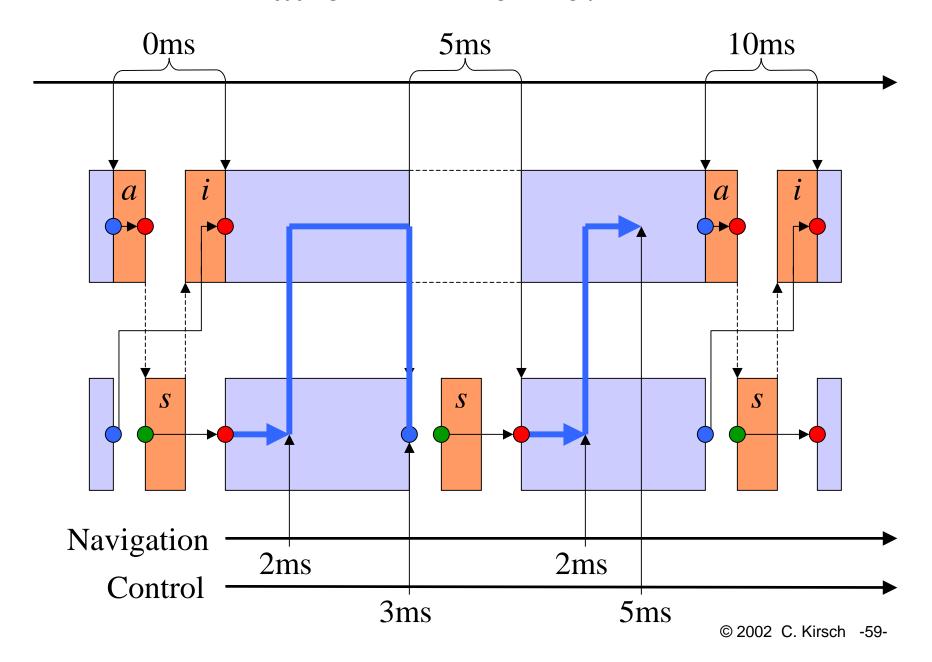

# Time Safety

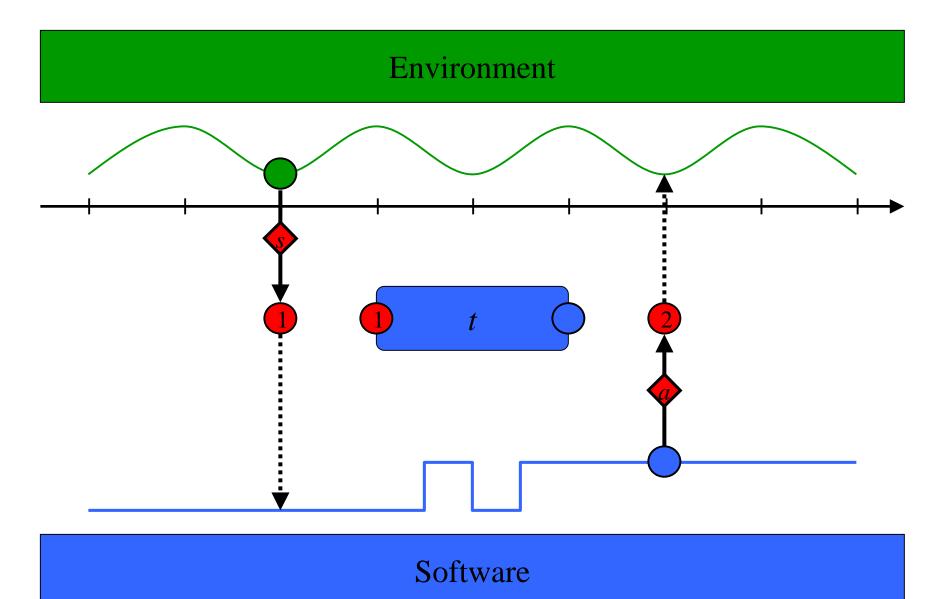

## Runtime Exceptions I

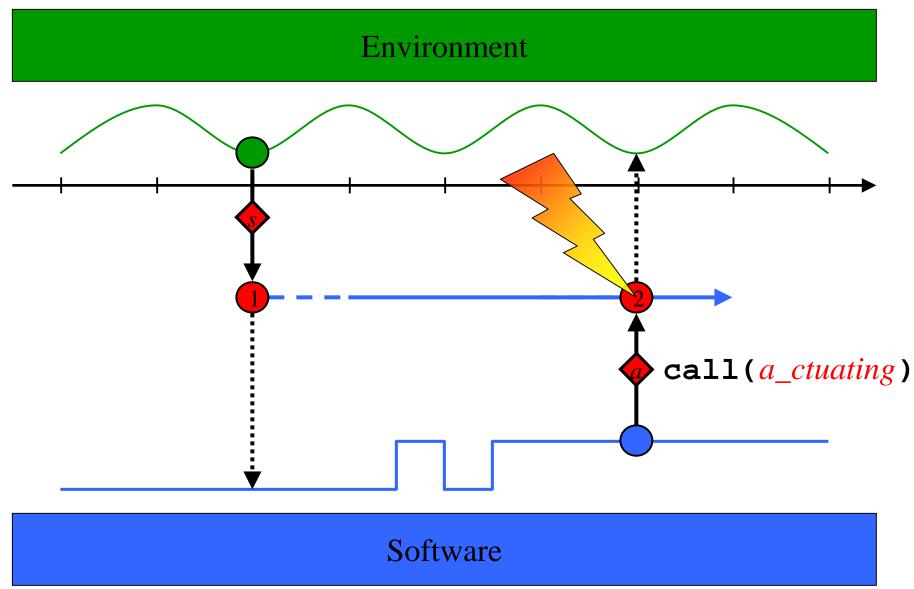

## Runtime Exceptions II

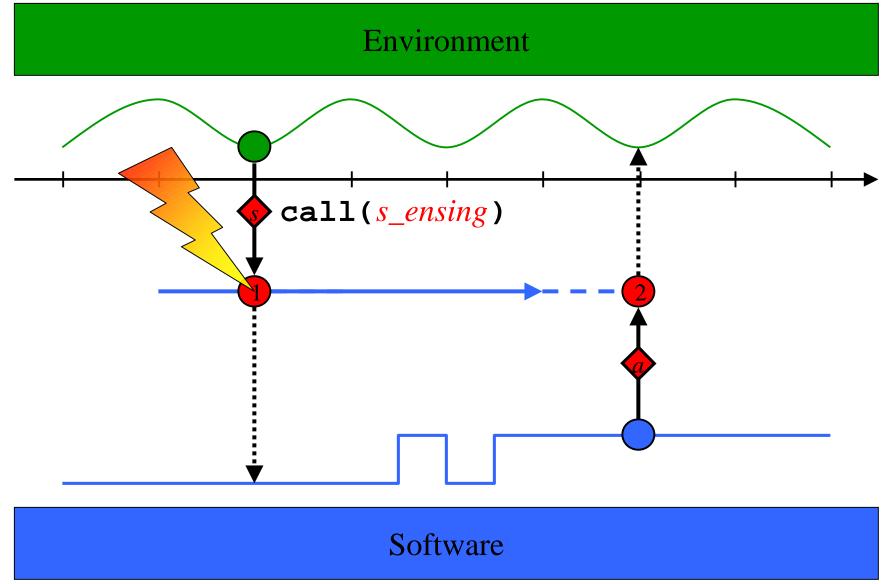

## Runtime Exceptions III

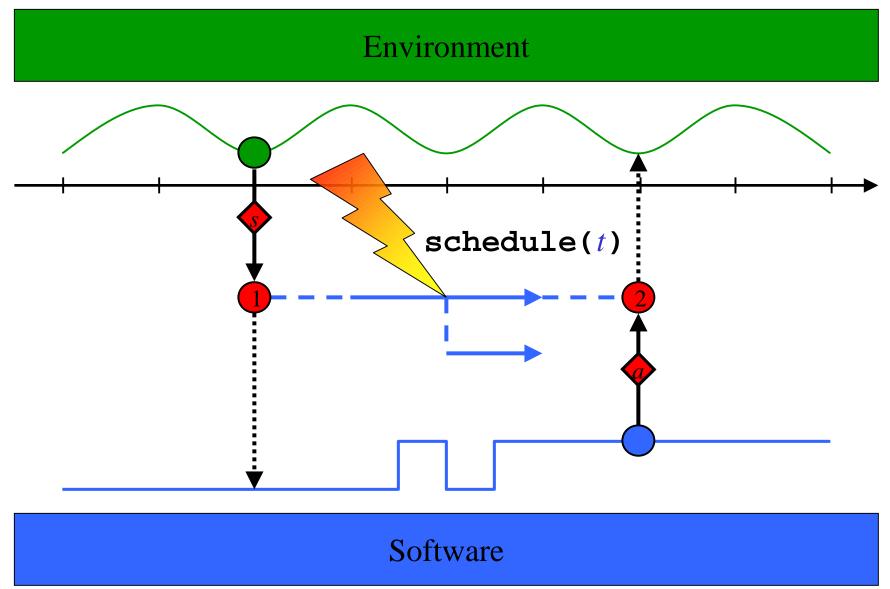

### An Exception Handler e

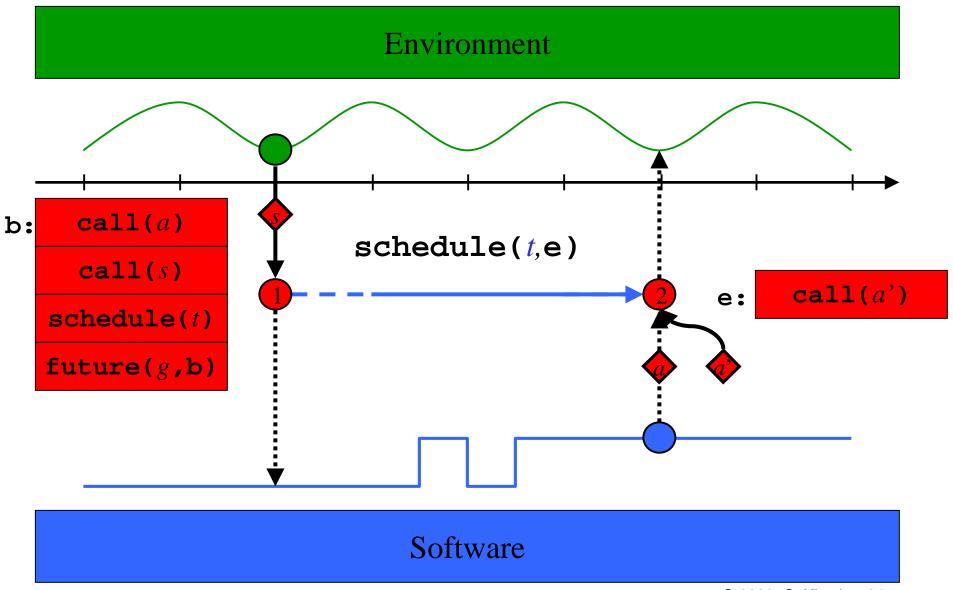

#### How to Loose Determinism: Task Synchronization

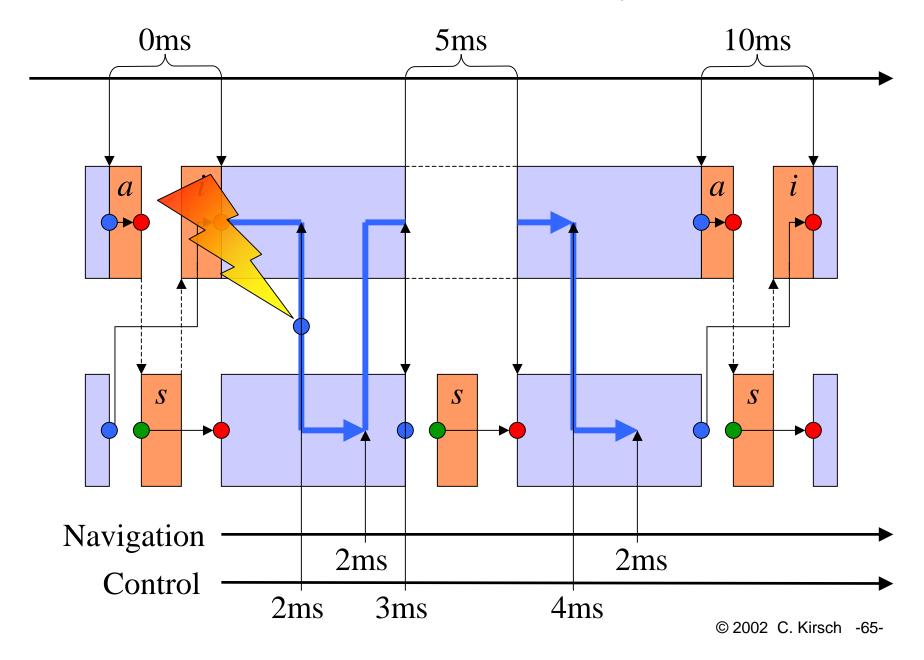

#### How to Loose Determinism: Termination

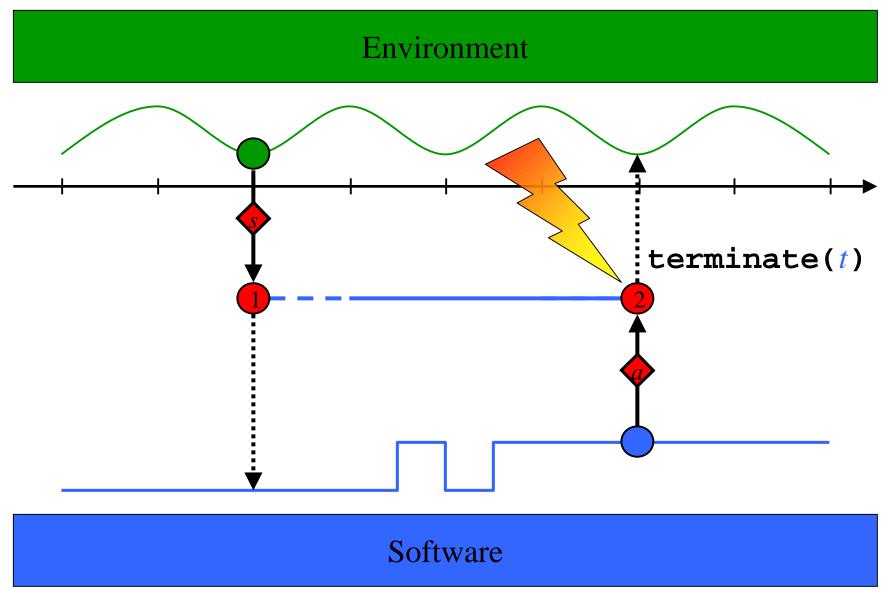

### Time Liveness: Infinite Traces

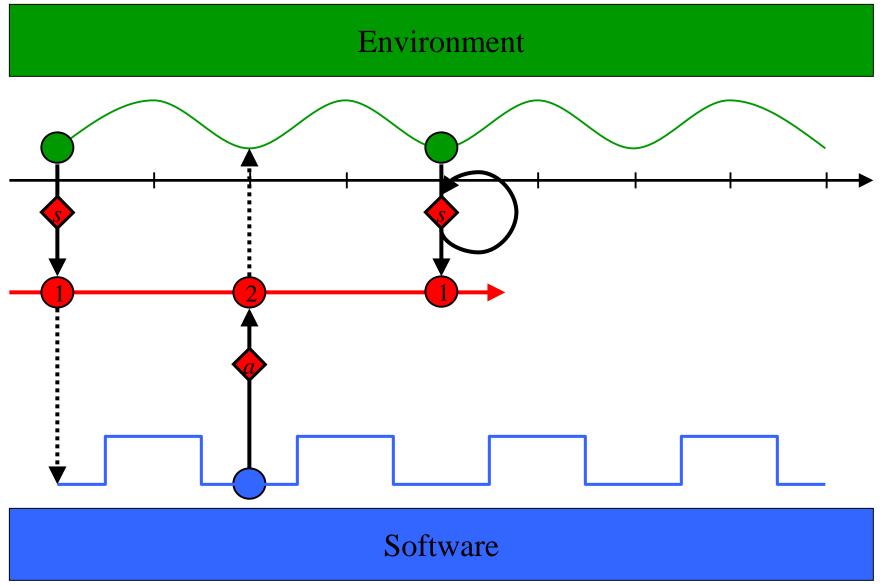

## Dynamic Linking

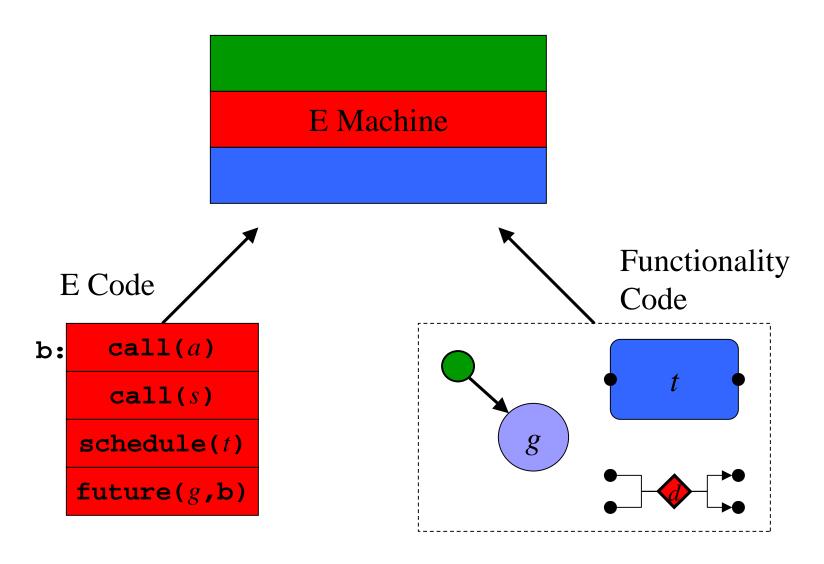

# The Berkeley Helicopter

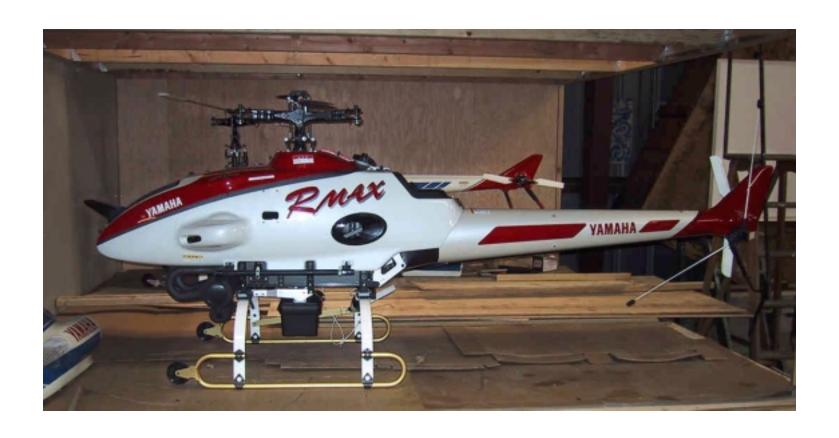

### Platform Timeline: Time-triggered Communication

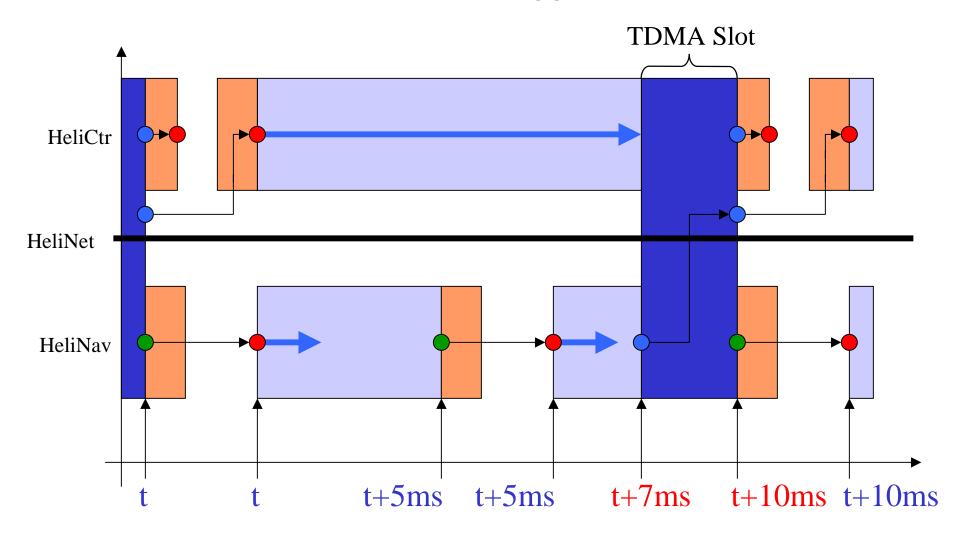

#### Code Generation for HeliNav

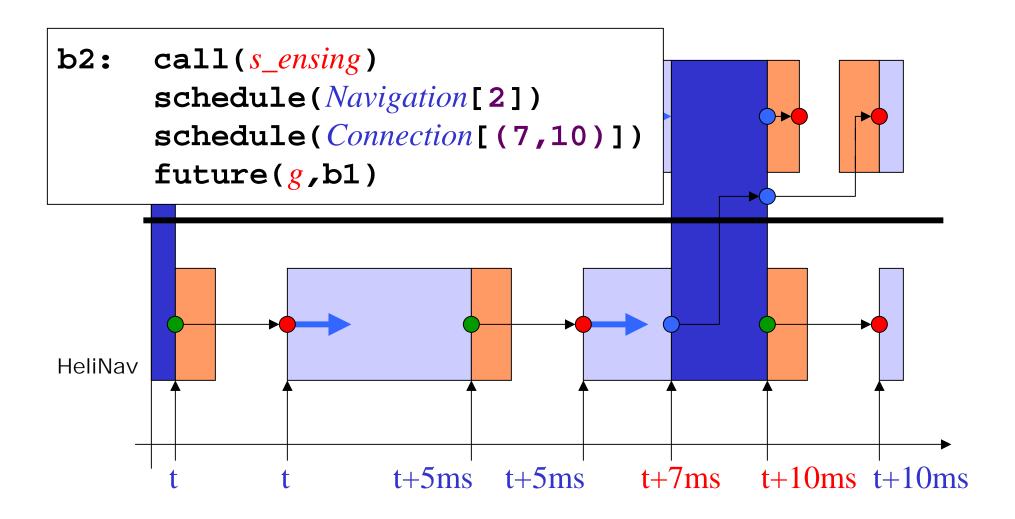

#### Instructions

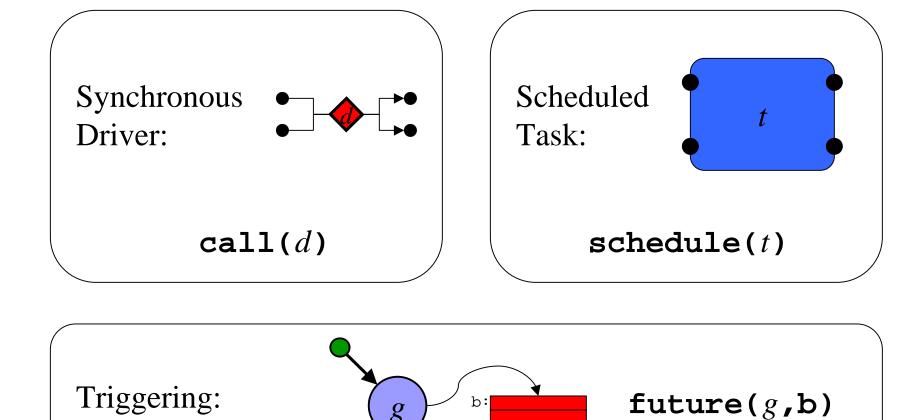

 $g: c' \neq c$